## SAP ABAP table V\_J\_1ATAXP\_MAP {Generated Table for View}

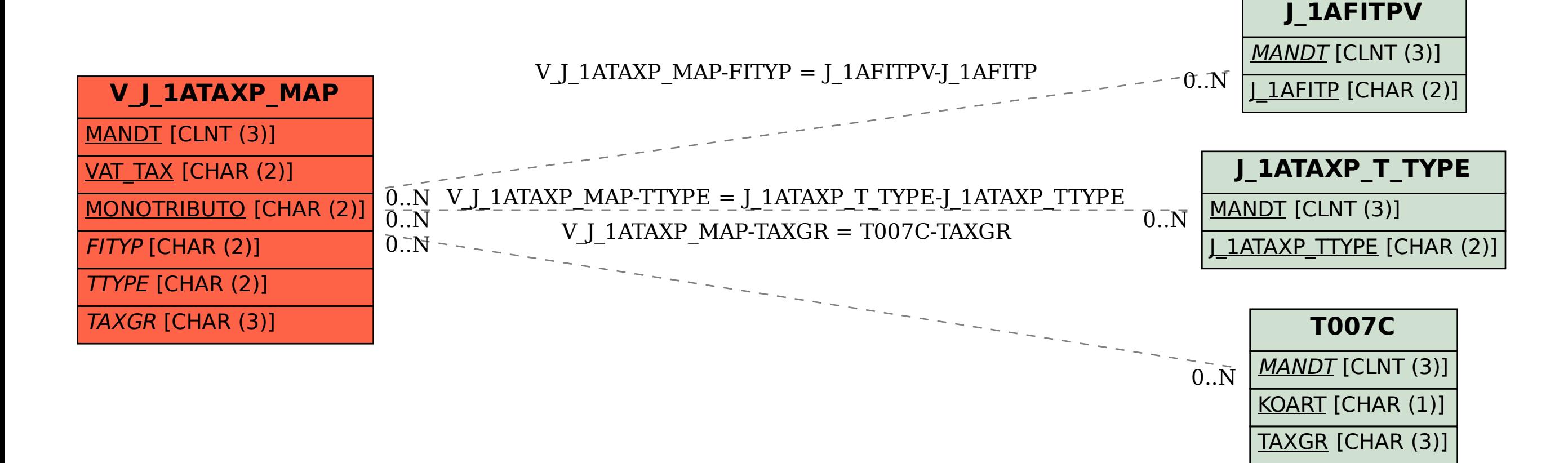